## **BUTERE DISTRICT -2008**

541 / 1

### **Computer**

July / august 2008 2 hours

## **Making scheme**

## **Ways to share information in word**

There are many different ways to share information between office programs. You can make your decision based on how you want the information to appear in the program, whether you want the information updated when it changes, and whom you want to share the information with..

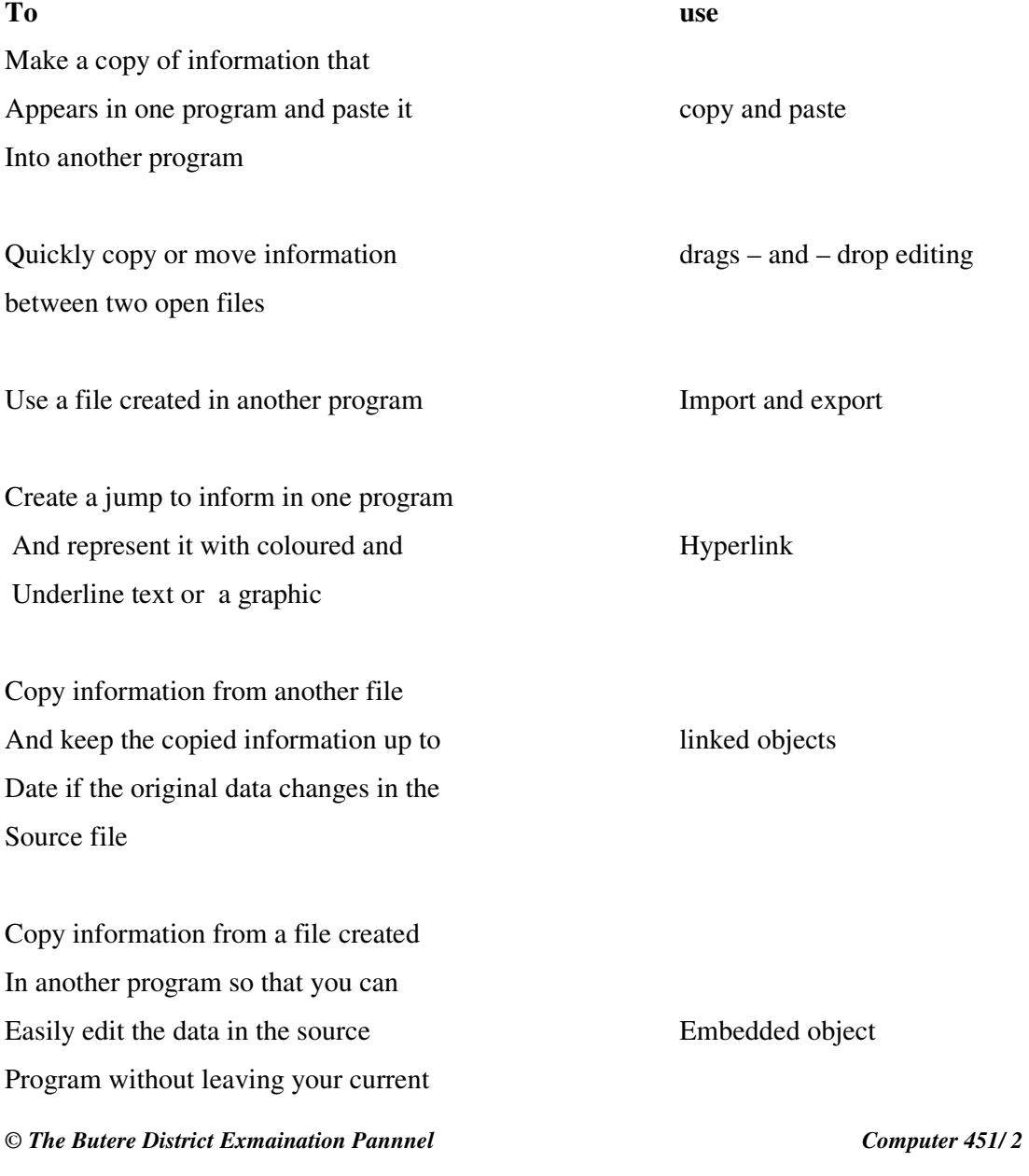

#### Document

Make information available in a public Post to a public folder on Place Microsoft exchange server

Share a file with others so they can Review and make comments Route a file in e- mail Send a file to others send a file in e- mail

#### **Ways to share information in word**

There are many different ways to share information between office programs. You can make your decision based o how you want the information to appear in the Program , whether you want the information updated when It changes and whom you want to share the information With

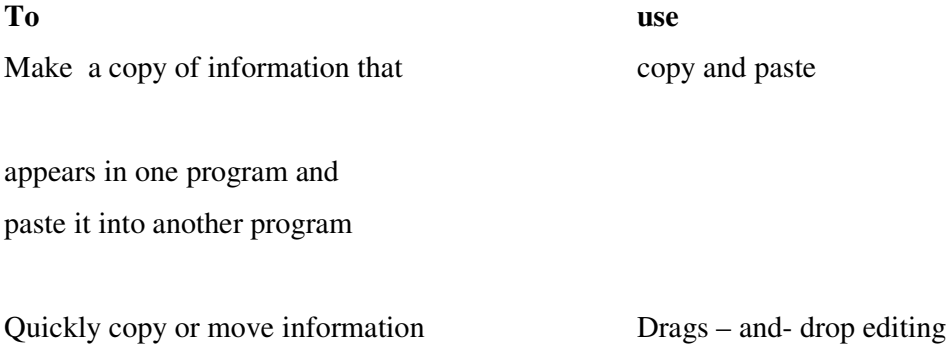

**STRONGER** 

**Between tow to open files in the interval of the set of the line of the Important and export of the set of the interval of the set of the interval of the set of the set of the set of the set of the set of the set of the s** 

Use a file created in another program hyperlink Create a jump to information in one Program and represent it with coloured

*© The Butere District Exmaination Pannnel Computer 451/ 2* 

and underlined text or graphics

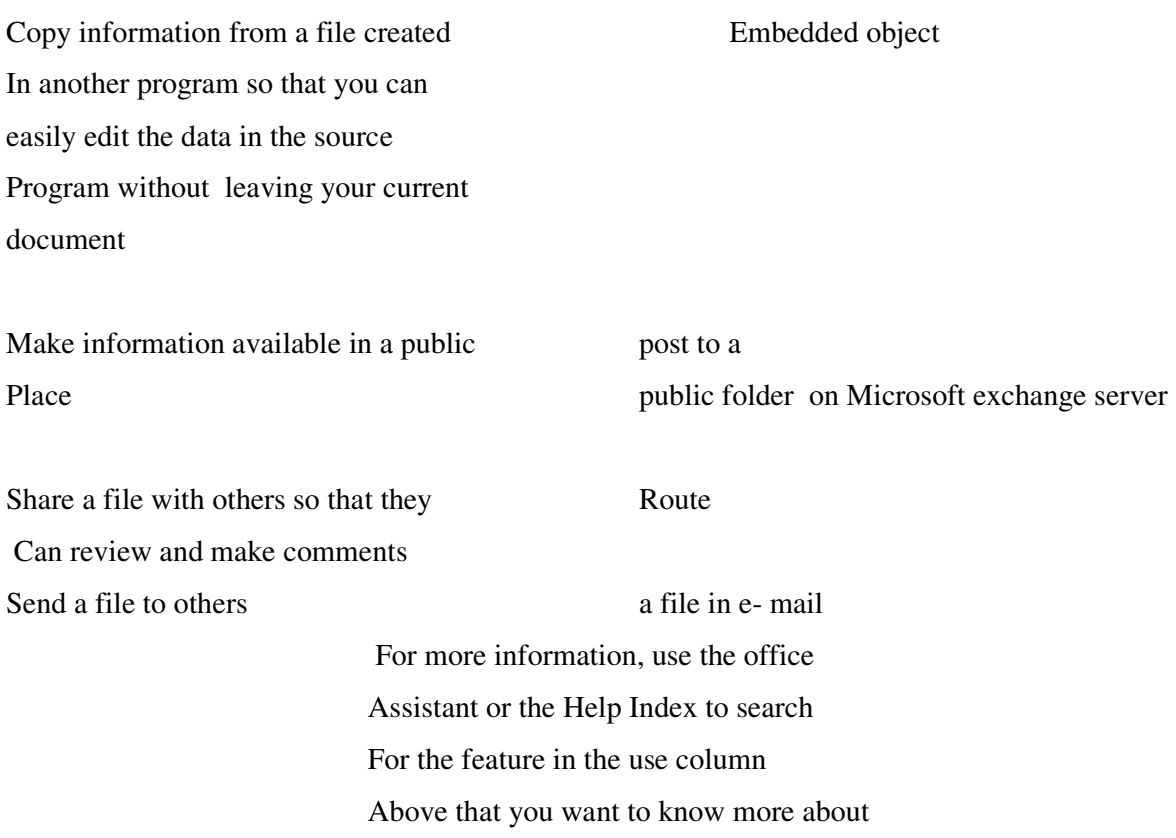

# PARTS ENTERPRISES

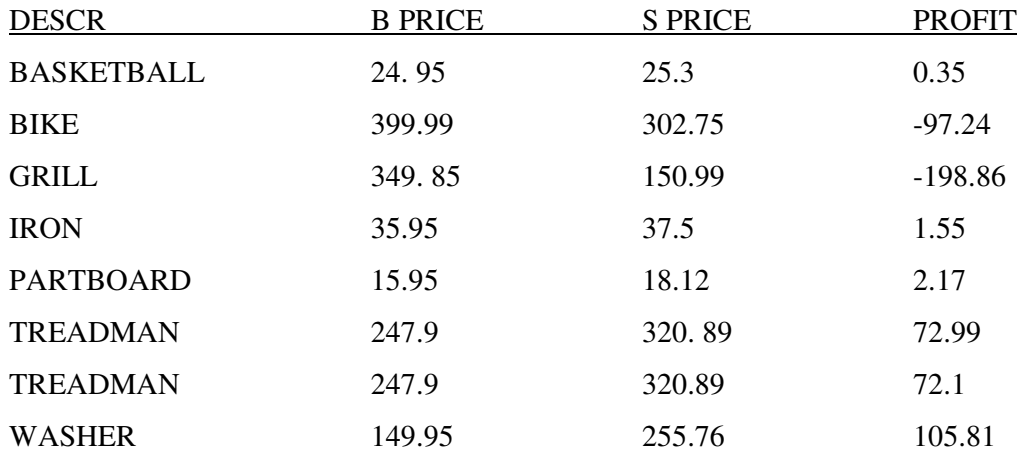